#### **CONTENIDO**

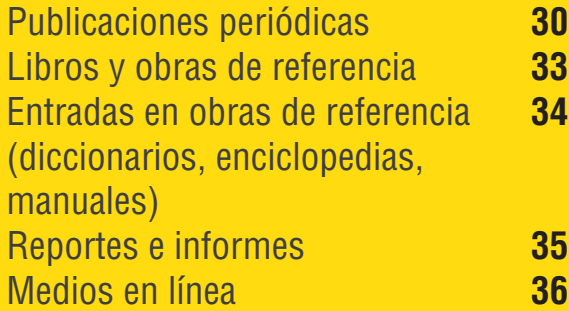

# **05 ¿Cómo referenciar medios digitales en APA ?**

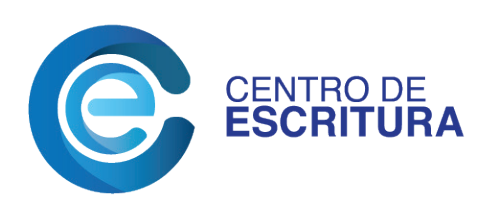

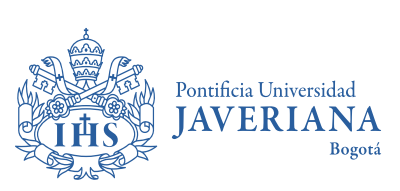

Facultad de Comunicación y Lenguaje Departamento de Lenguas

**Elaboración** Susana Echeverri Jaramillo

**Diseño y diagramación** Diana Rodríguez Cely <span id="page-1-0"></span>ශ

No olvides que debes organizar la sección de referencias alfabéticamente y con sangría francesa. En caso de tener dos fuentes del mismo autor, las separas con punto y espacio, y empiezas con la publicación más temprana.

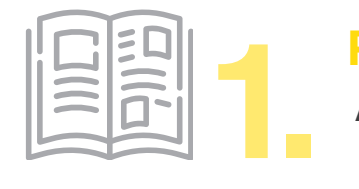

# **Publicaciones periódicas**

**Artículo de revista con DOI (Digital Object Identifier)**

Apellido completo, iniciales de los nombres. (Año). Título del artículo. *Título de la publicación (de la revista), número del volumen o tomo* (número del fascículo), pp-pp. URL

#### **Ejemplo:**

León-Pérez, F., Bas, M. -C. y Escudero-Nahón, A. (2020). Autopercepción sobre habilidades digitales emergentes en estudiantes de Educación Superior. *Comunicar, 28(*62), 91- 101. https://doi.org/10.3916/C62-2020-08

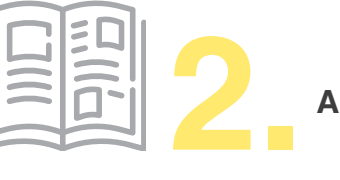

**Artículo de revista sin DOI y disponible en la web**

Apellido completo, iniciales de los nombres. (Año). Título del artículo. *Título de la publicación (de la revista), número del volumen o tomo* (número del fascículo), pp-pp. URL https://...

#### **Ejemplo:**

Cadavid, A. (1984). Mujer y publicidad: más allá de una imagen. *Signo y Pensamiento, 3*(4), 11-21. https://repository.javeriana.edu.co/handle/10554/28370

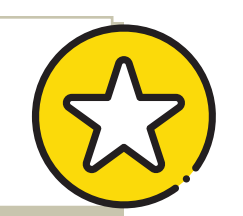

en la referencia.

Cuando el artículo tiene doi y comienza con DOI: 10…, la cambias por https://doi.org/10... (la numeración correspondiente). Omites la expresión "Recuperado de": ya no es necesario integrarla. No colocas punto final después del URL ni incluyes las abreviaturas de las páginas

 $\bm{\mathsf{D}}$  $\overline{\mathbf{o}}$ 

**Guía para usar el estilo APA 7.ª edición**

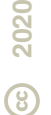

| ---                              |  |
|----------------------------------|--|
|                                  |  |
| <b>State Committee Committee</b> |  |
|                                  |  |
| the company of the company of    |  |
|                                  |  |

**Artículo de boletín informativo 3.** 

#### **Referencia centrada en el autor**

Apellido completo, iniciales de los nombres. (Año). Título del artículo. *Título del boletín informativo, número del volumen o tomo* (número del fascículo), p. o pp.-pp. URL https://...

#### **Referencia centrada en el artículo**

Título del artículo. (Año de publicación). *Título del boletín informativo, número del volumen o tomo* (número del fascículo), p. o pp-pp. https://...

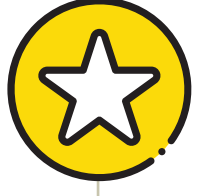

#### **Ejemplo:**

Defensorías del Pueblo en la Promoción y Protección del Medio Ambiente, Las. (2011). *Boletín Informativo Programa Regional de Apoyo a las Defensorías del Pueblo de Iberoamérica,*  (14), 5-7. https://pradpi.es/images/boletines/boletin\_pradpi\_14.pdf

#### **¿Qué pasa cuando no hay autor ni institución?**

Cuando el artículo no tiene autor personal o institucional, debes ingresar el título directamente.

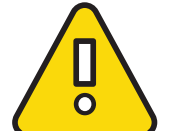

Si el título del artículo comienza con un artículo gramatical o preposición, continúa con la siguiente palabra de la oración. Al final de la estructura del título del artículo, ubica dicho artículo gramatical o preposición anteponiendo una coma, como lo presenta el anterior ejemplo.

**Guía para usar el estilo APA 7.ª edición**

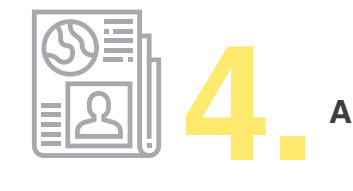

#### **Artículo de prensa disponible en la web**

Apellido completo, iniciales de los nombres. (Fecha completa de publicación). Título del artículo. *Título del periódico*. URL https://...

#### **Ejemplo:**

Batschke, N. y Agencia EFE. (2018, 19 de julio). Biblioteca de Brasil erguida sobre un basurero aspira ser la mejor del mundo. *El Espectador*. https://bit.ly/2OiA1UA

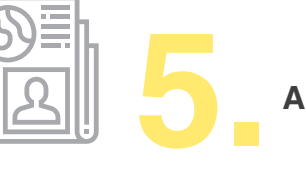

**Artículo de revista de periodismo/ Portal web de noticias**

Apellido completo, iniciales de los nombres. (Año, día y mes). Título del artículo. *Título del magazín*. URL https://...

#### **Ejemplo:**

Perrigo, B. (2020, 30 de enero). Britain Sides With China In Technology Cold War. *Time.*  https://time.com/5774279/britain-china-technology-cold-war

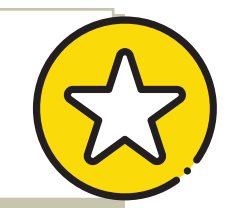

**Guía para usar el estilo APA 7.ª edición**

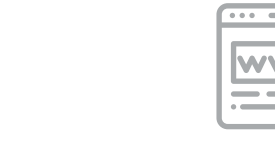

# **Entrada de un blog 6.**

Apellido completo, iniciales de los nombres. (Año, día y mes). Título de la entrada. *Título del blog*. URL https://...

<span id="page-4-0"></span>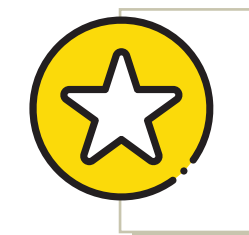

#### **Ejemplo:**

Reig, D. (2020, 25 de enero ). Internet 30 años después, problemas y soluciones. *El caparazón.* https://www.dreig.eu/caparazon/internet-30-anos-despues

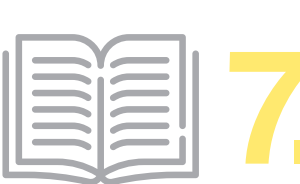

### **7. Libros y obras de referencia**

**Libro electrónico**

Apellido completo, iniciales de los nombres. (Año). *Título del libro*. Nombre de la editorial. URL https://...

#### **Ejemplo:**

Gómez de Ágreda, Á. (2019). *Mundo Orwell: manual de supervivencia para un mundo hiperconectado*. Ariel. https://amzn.to/2UgOZOD

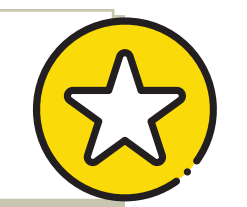

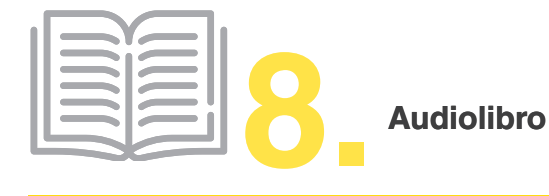

Apellido completo, iniciales de los nombres. (Año). *Título del libro* (iniciales de los nombres y apellido completo del narrador o narradora, Narr.) [Audiolibro]. Nombre del sitio web disponible del audiolibro. URL https://...

<span id="page-5-0"></span>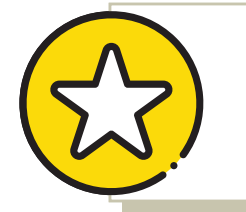

**Ejemplo:**

Vila-Matas, E. (2019). *Esta bruma insensata* (J. Boixaderas, Narr.) [Audiolibro]. Audioteka. https://bit.ly/3b1dchO

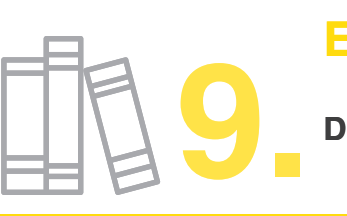

# **Entradas en obras de referencia**

**Diccionario, enciclopedia o tesauro**

Autor institucional. (Año). *Título del diccionario* (número de la edición, si aplica). *publicación (de la revista), número del volumen o tomo* (número del Fecha de consulta en URL https://....

#### **Ejemplo:**

**Ejemplo:** Cadavid, A. (1984). Mujer y publicidad: más allá de una imagen. *Signo y Pensamiento, 3*(4), Real Academia Española [RAE] y Asociación de Academias de la Lengua Española [Asale]. (2019). *Diccionario de la lengua española.* 23.ª edición. Consultado el 6 de abril de 2020 https://dle.rae.es

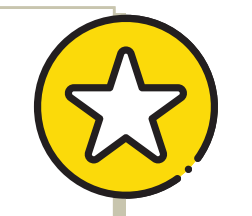

<span id="page-6-0"></span>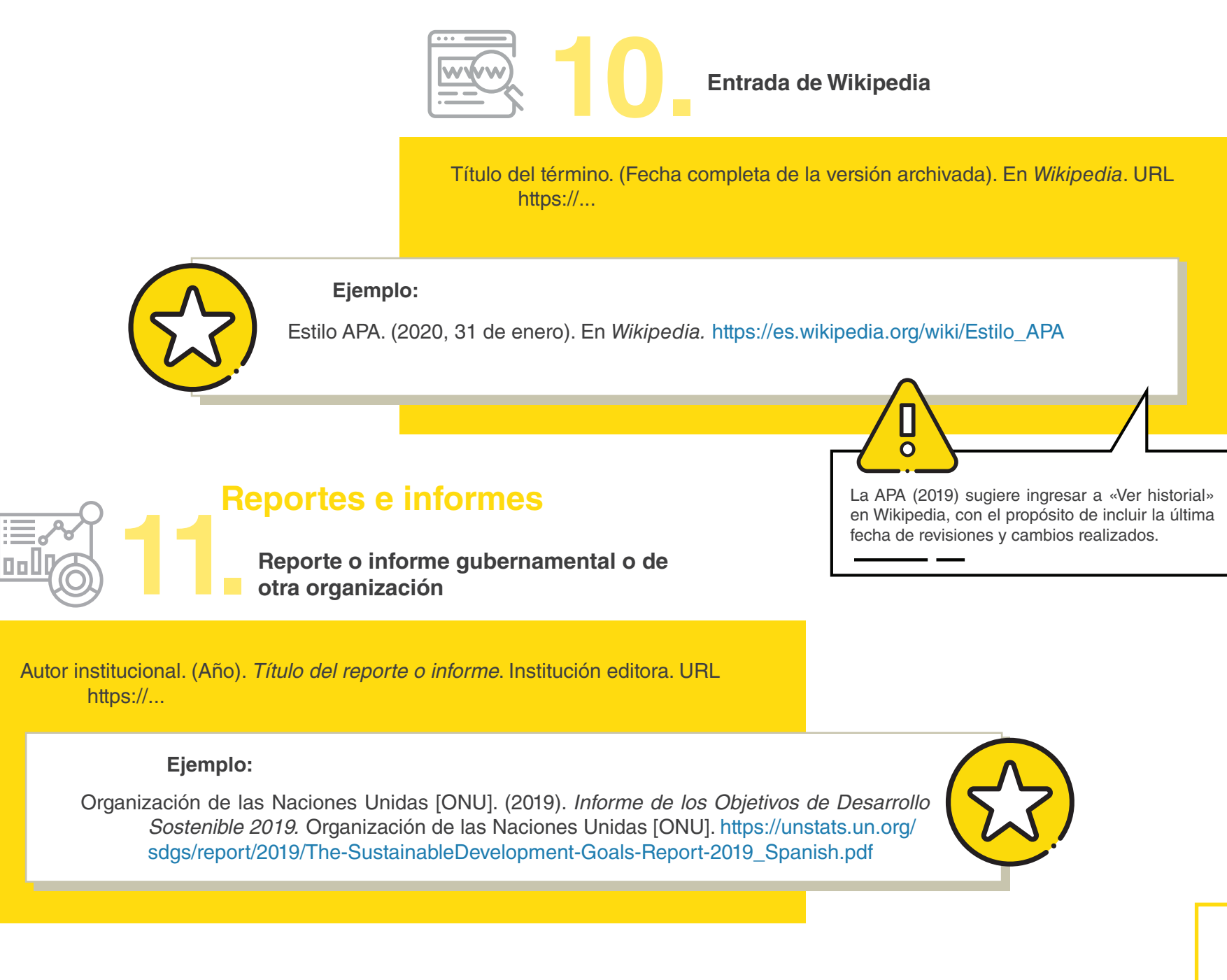

<span id="page-7-0"></span>**Conferencia, ponencia o póster 12.** 

Apellido completo, iniciales de los nombres. (Año y fecha completa del evento). *Título de la conferencia / ponencia / pó ster [*Conferencia / Ponencia / Póster]. Nombre del evento (congreso, seminario, jornada, foro, encuentro, simposio, otros), ciudad, país. URL https://...

#### **Ejemplo:**

Menéndez Echavarría, A. L. (2017, 15-16 de agosto). *Gamificación en el uso de la información y los objetivos de desarrollo sostenible* [Póster]. IFLA LAC WLIC 2017 Satellite Meeting: Libraries & the 2030 UN Agenda: Prospective Information & the Forthcoming Society, Timisoara, Rumania. http://doi.org/dcdq

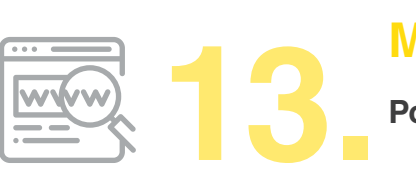

# **Medios en línea**

**Portales, sitios o páginas web** 

Apellido completo, iniciales de los nombres de los / las autores(as) o autor institucional. (Año). *Título de la página web o de la entrada.* Título del portal o sitio web. URL https://...

#### **Ejemplo:**

QS Quacquarelli Symonds. (2020). *QS World University Rankings 2020. Top Universities.*  https://www.topuniversities.com/ university-rankings/world-university-rankings/2020

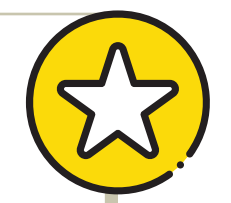

**2020**

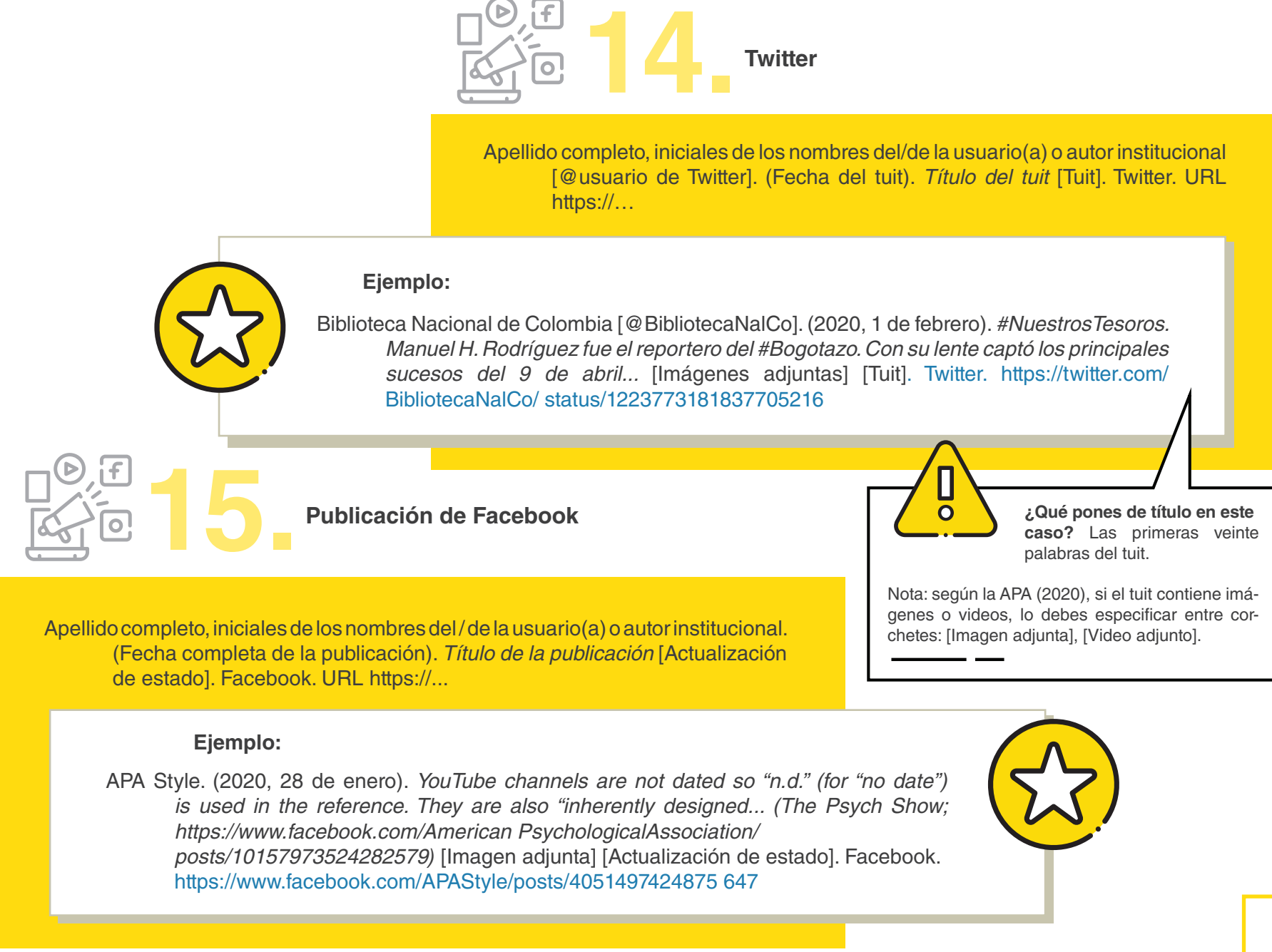

**37**

**Guía para usar el estilo APA 7.ª edición**

**Página de Facebook**

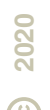

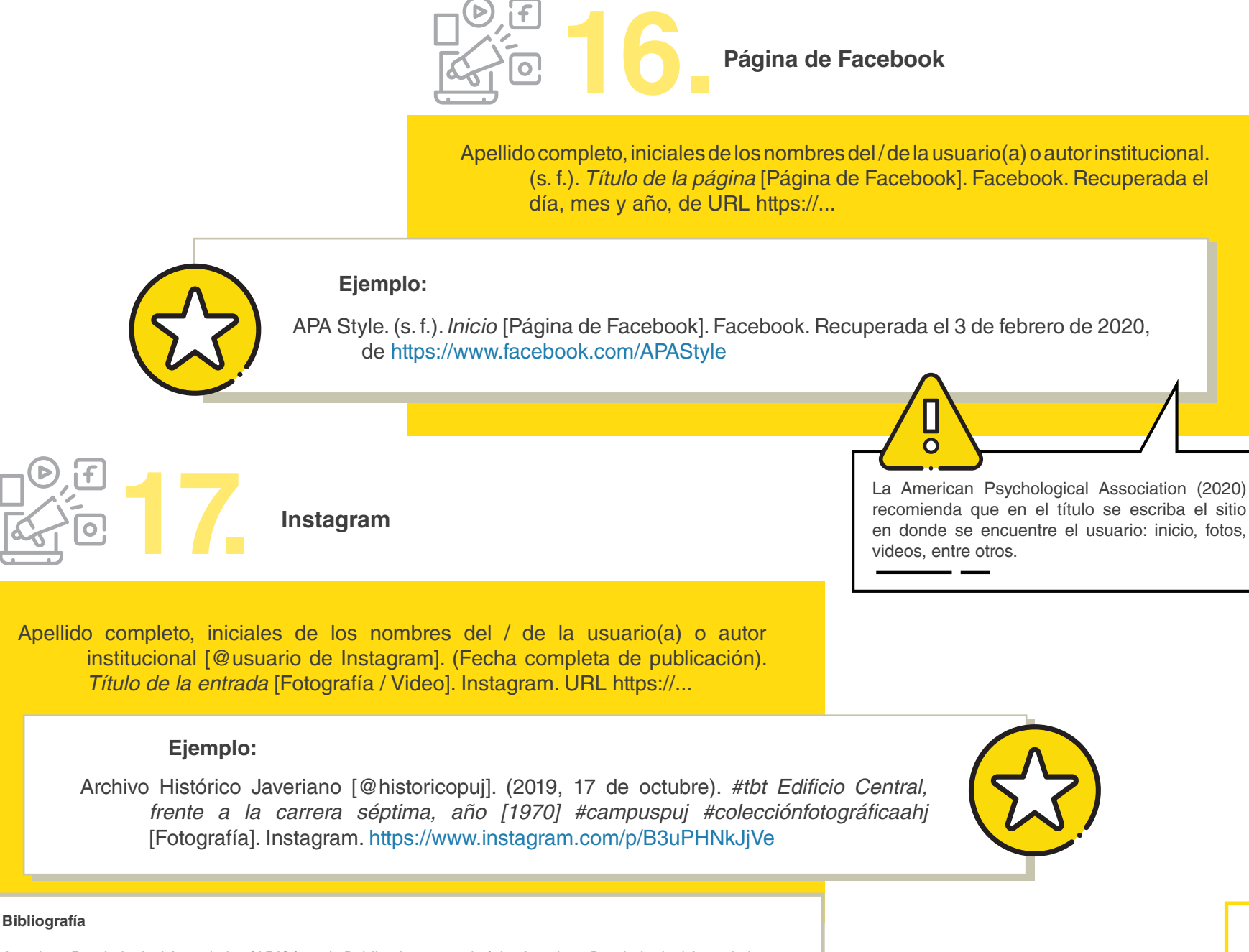

American Psychological Association [APA] (2019). *Publication manual of the American Psychological Association. The Official Guide to APA style* (7<sup>th</sup> ed.). American Psychological Association.

**Guía para usar el estilo APA 7.ª edición**